# **Personal Digital Archiving**

Eine Einführung

Achim Oßwald + Martin Iordanidis

Leipzig - 1. Juni 2022

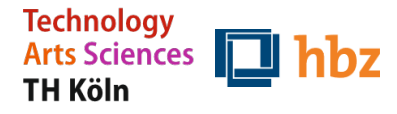

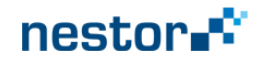

### Fotos: Statistische Daten

#### **Immer mehr Fotos dank Smartphones**

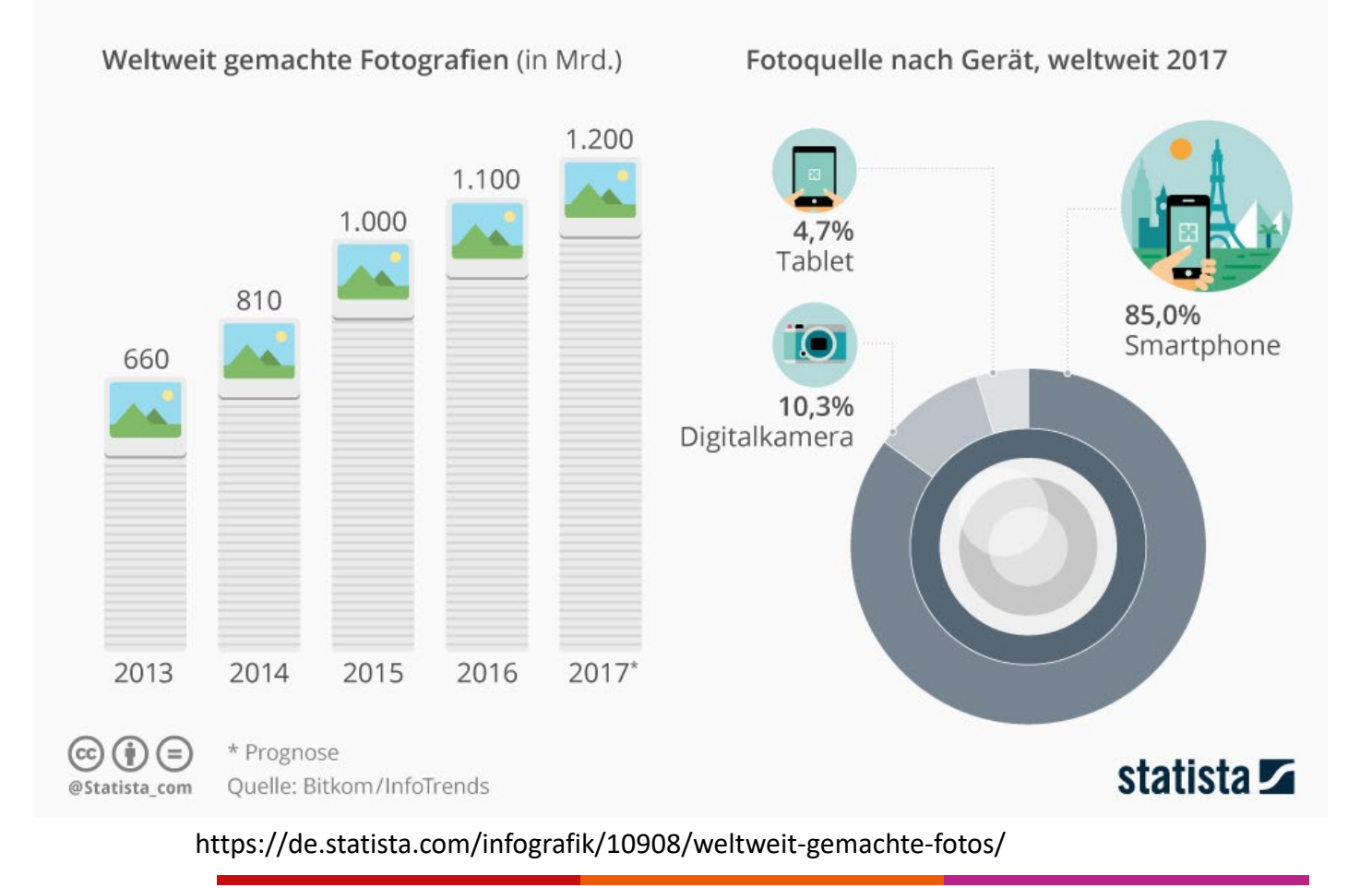

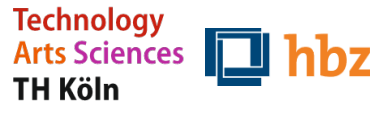

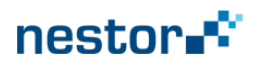

### Nutzungsformen von Smartphones

Fotos

Mitteilungen

Videos

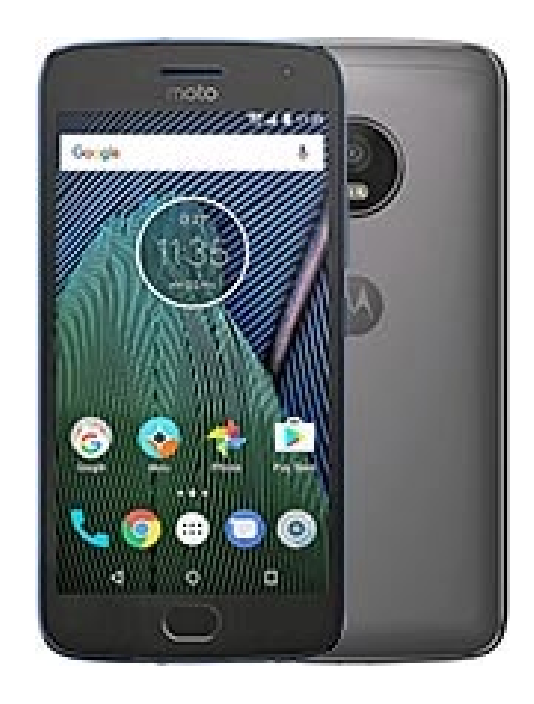

Audio-<br>E-Mails dateien

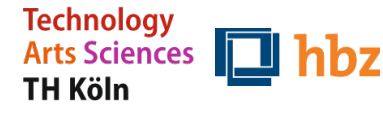

PDA - Einführung| Hands-on Lab Leipzig | 1. Juni 2022 A. Oßwald (TH Köln) | M. Iordanidis (hbz)

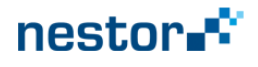

Viele andere Apps

….

App y

**Telefonate** 

App x App z

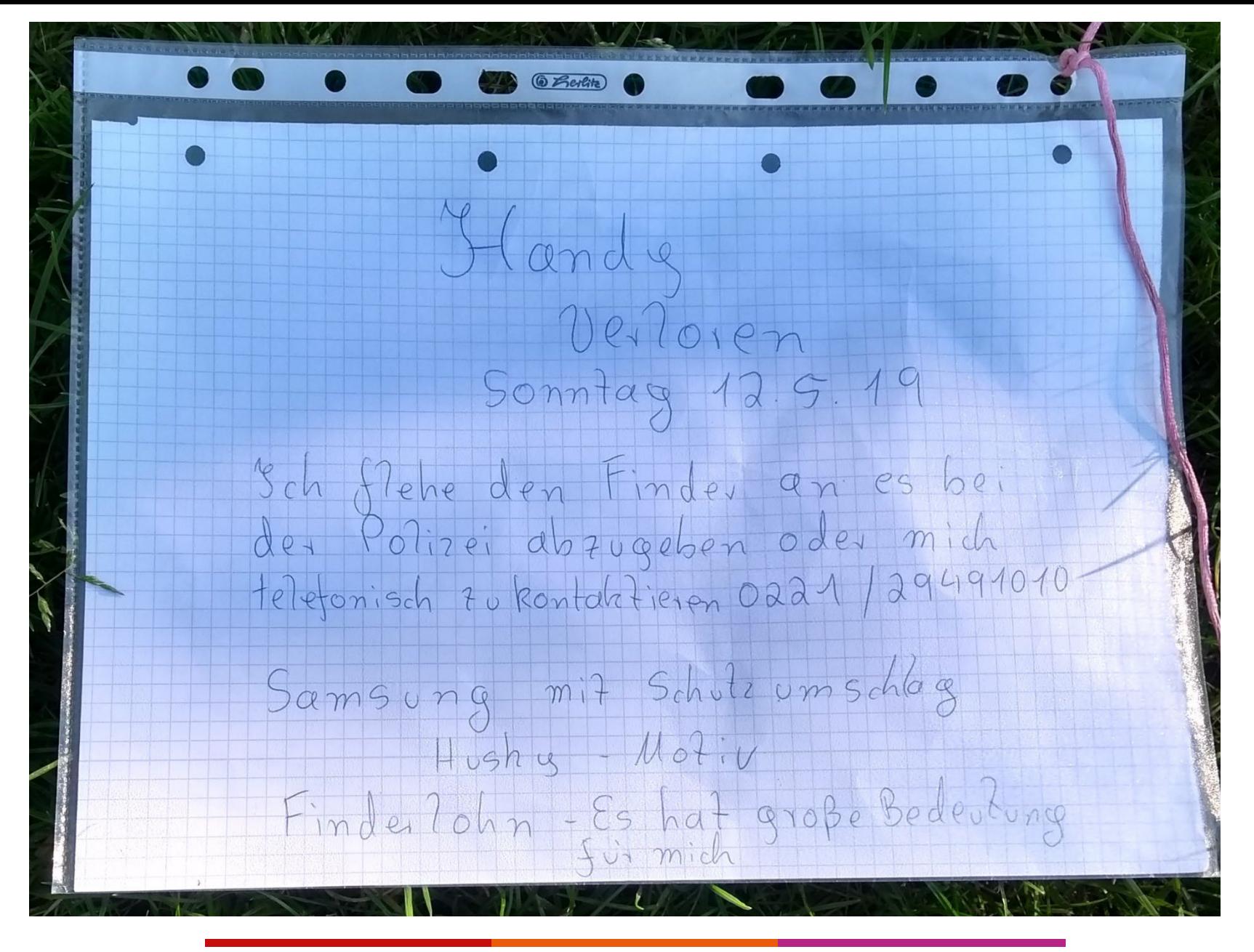

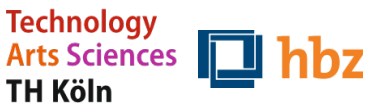

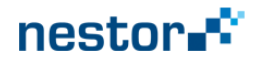

# Sicherungsmöglichkeiten

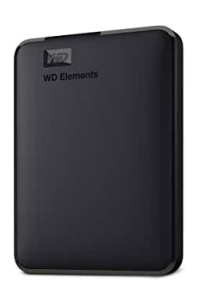

Externe Festplatte

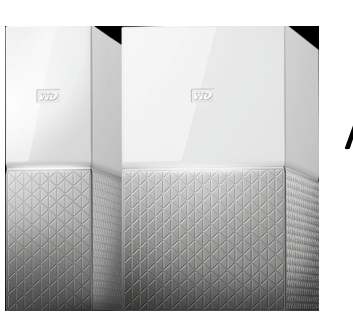

Network Attached Storage (NAS)

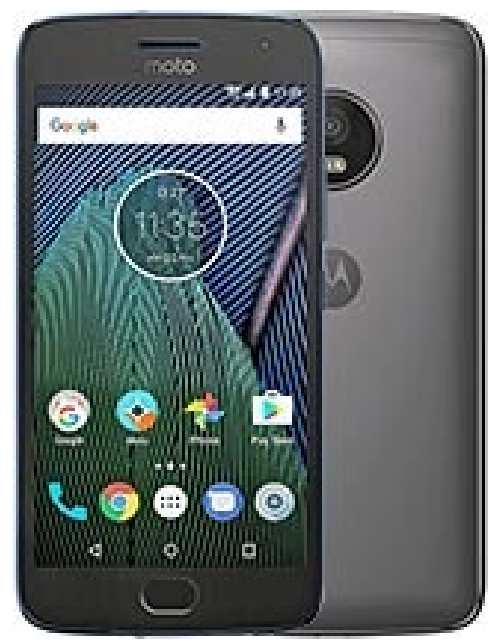

Moto smartphone: https://www.motorola.de

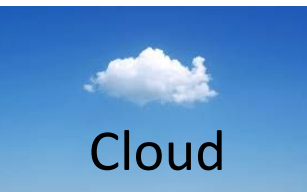

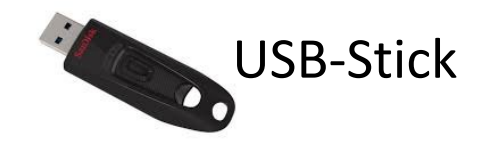

andere Speichermedien

…

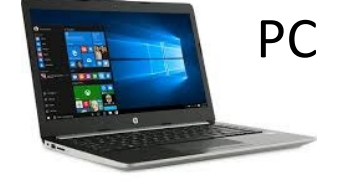

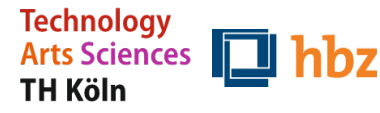

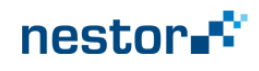

### ABER: Archivierung unserer digitalen Objekte bedeutet mehr als nur Datensicherung

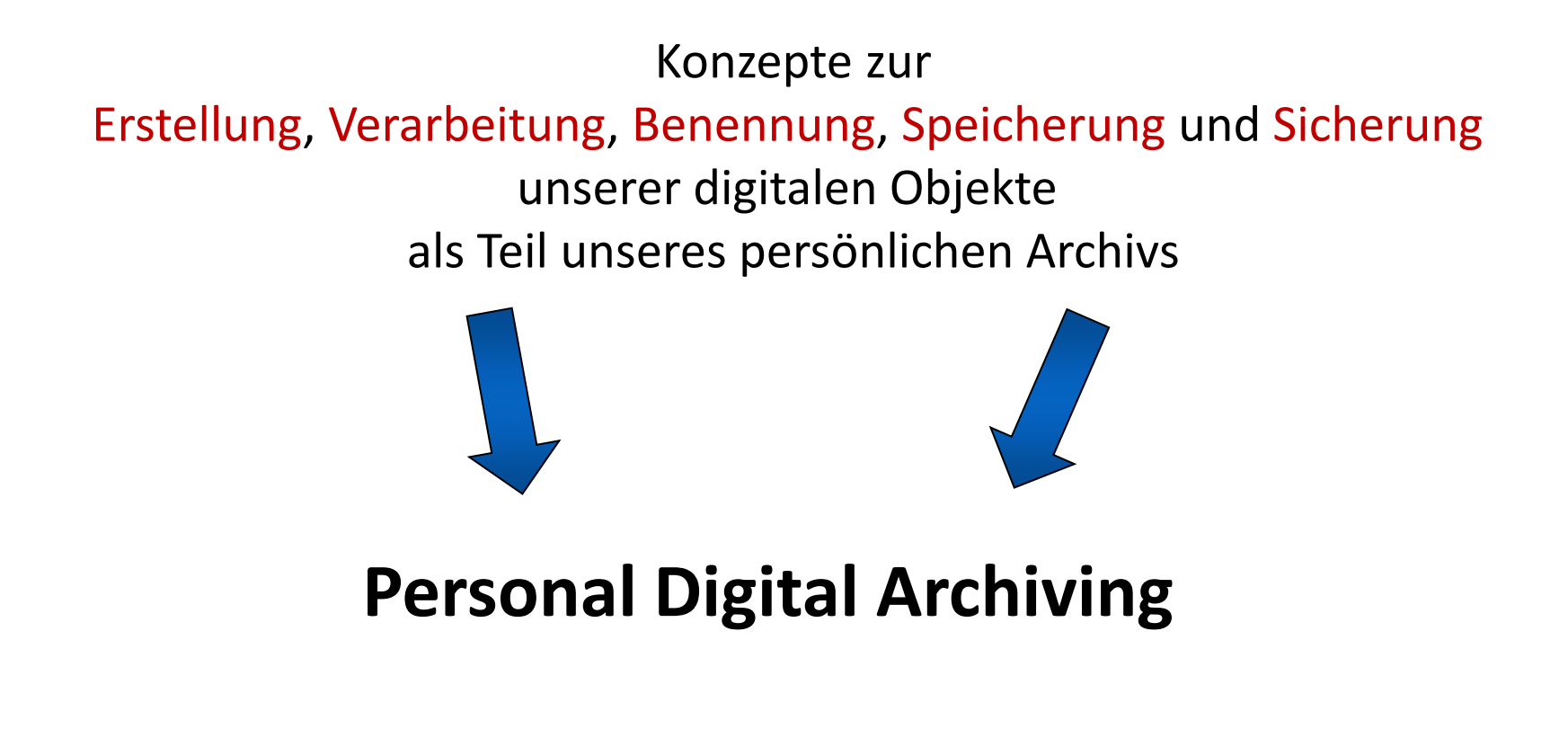

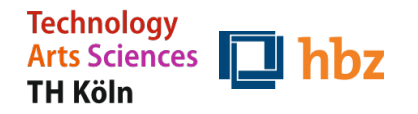

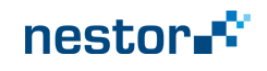

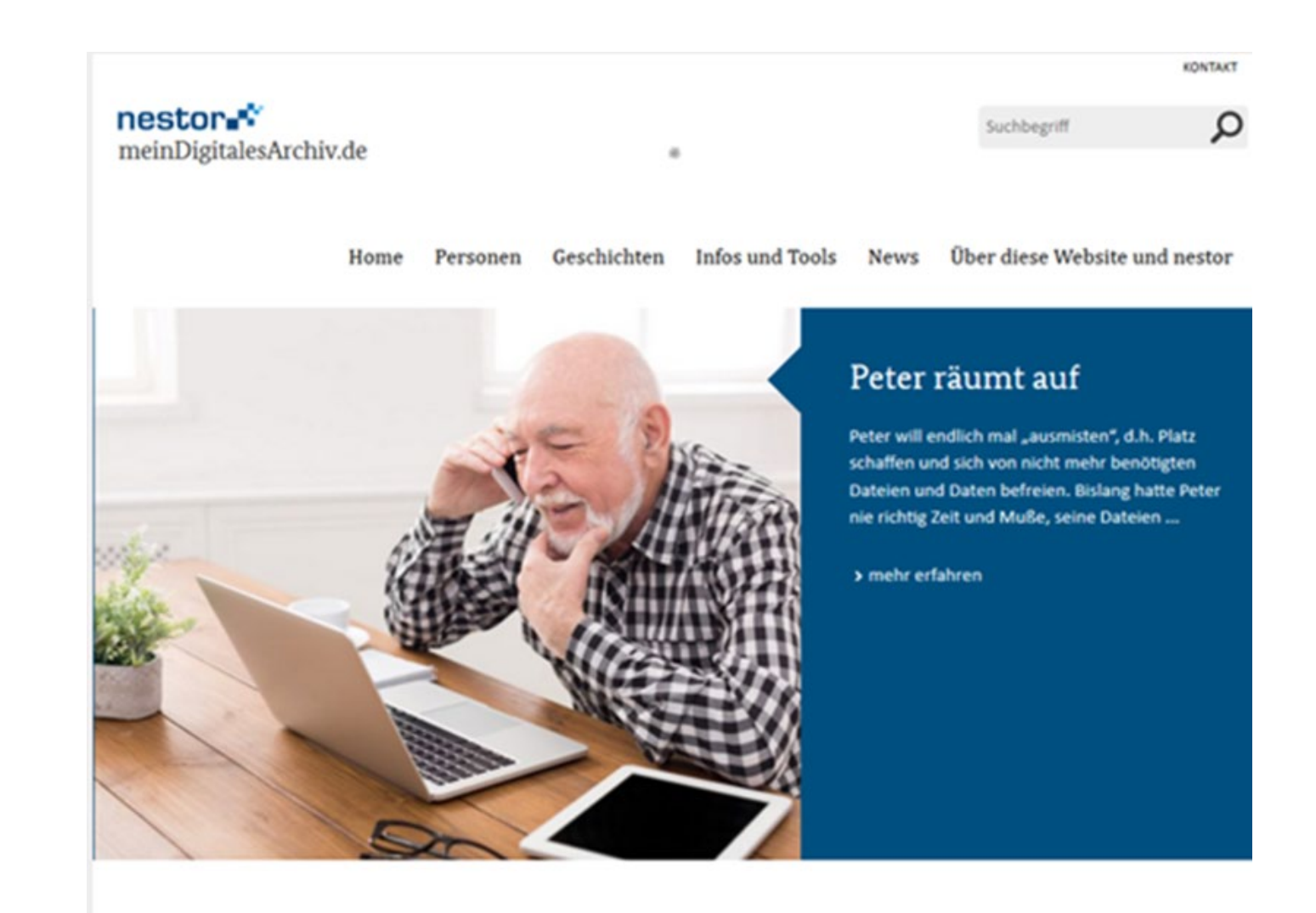

Willkommen auf meinDigitalesArchiv.de

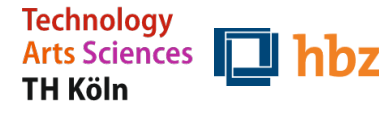

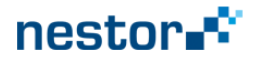

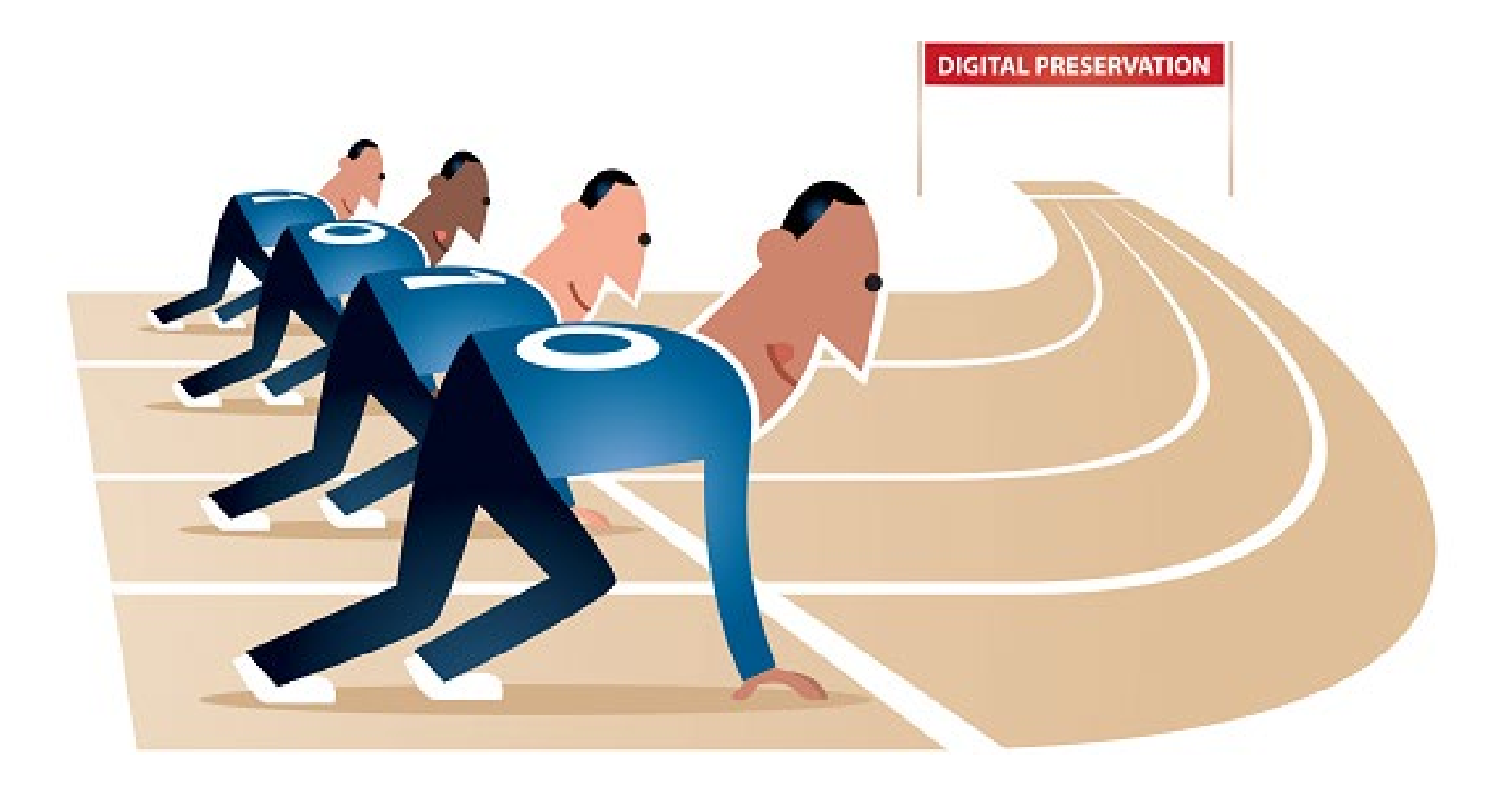

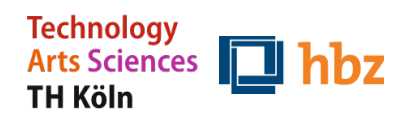

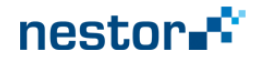

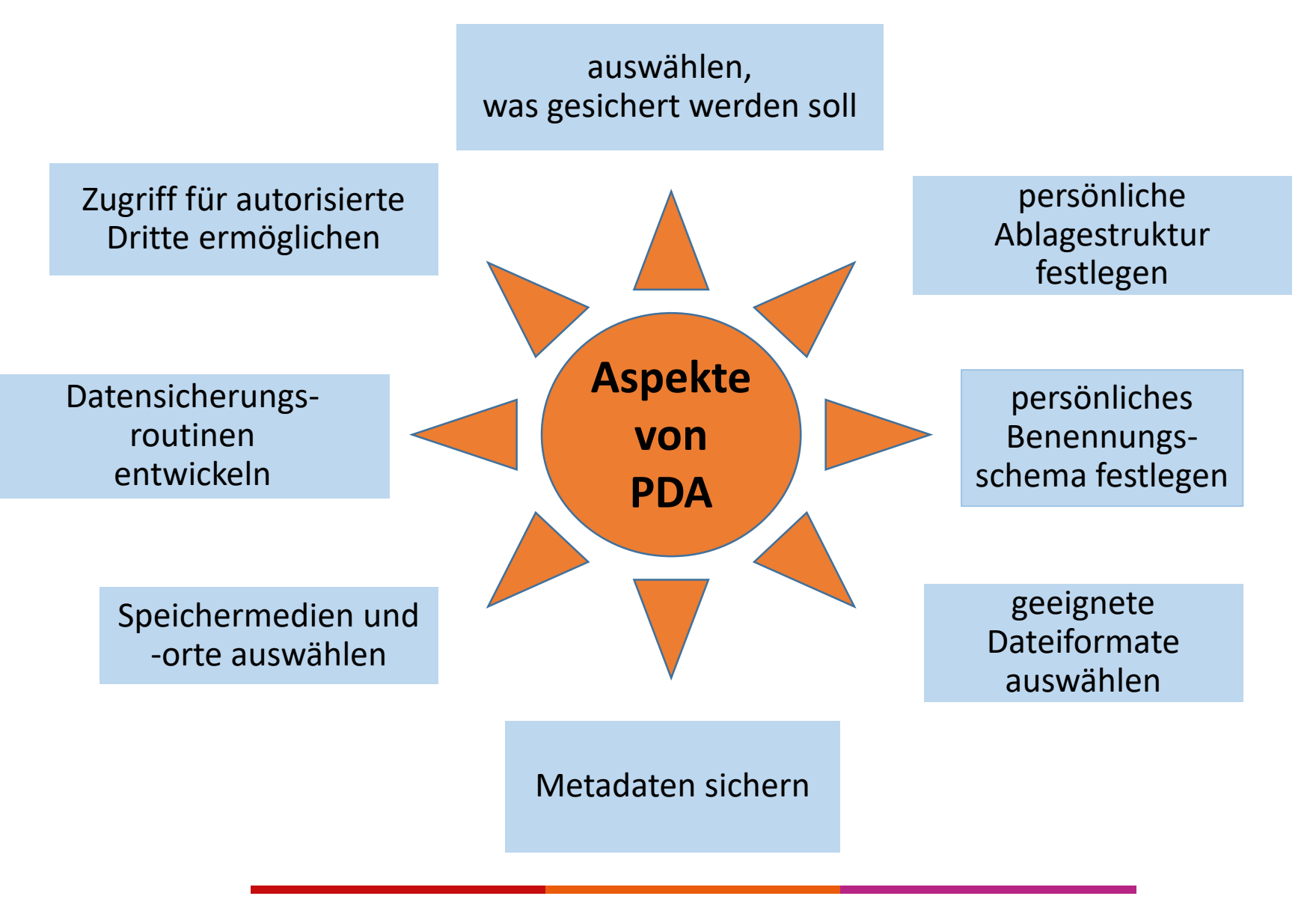

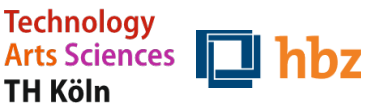

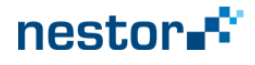

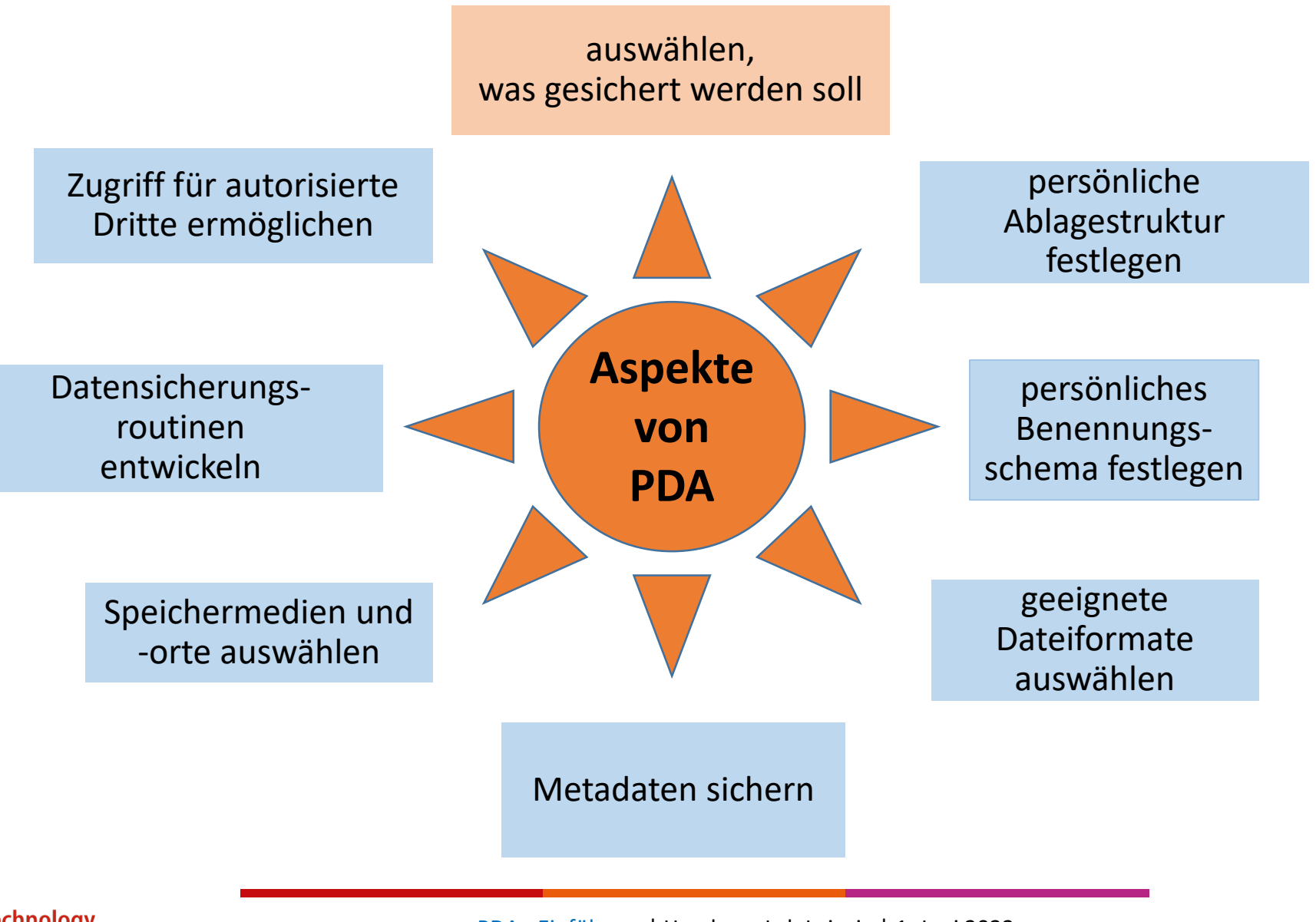

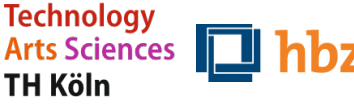

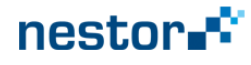

## Auswählen, was gesichert werden soll

#### • **Grundsätzliche Überlegungen**

- Für wen wollen Sie die Dateien (z.B. Bilder / Dokumente) aufbewahren?
- Welches Interesse werden diese Personen an den gespeicherten Dateien und Daten in der Zukunft vermutlich haben? Wofür werden diese Personen sie voraussichtlich nutzen wollen?
- Welche Informationen sind nötig, um den Inhalt zu verstehen?
- Gibt es Aufbewahrungspflichten / -rechte

#### • **Praktische Vorschläge**

- Regelmäßig reduzieren: Dubletten / Entwürfe / unscharfe Bilder etc. löschen
- Fokussieren: Zugriffsdaten (Accounts; Passwörter)
- **Unterstützungsmöglichkeit**
	- Tools zum Ermitteln von Dubletten

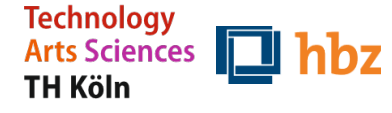

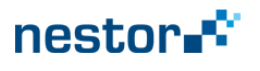

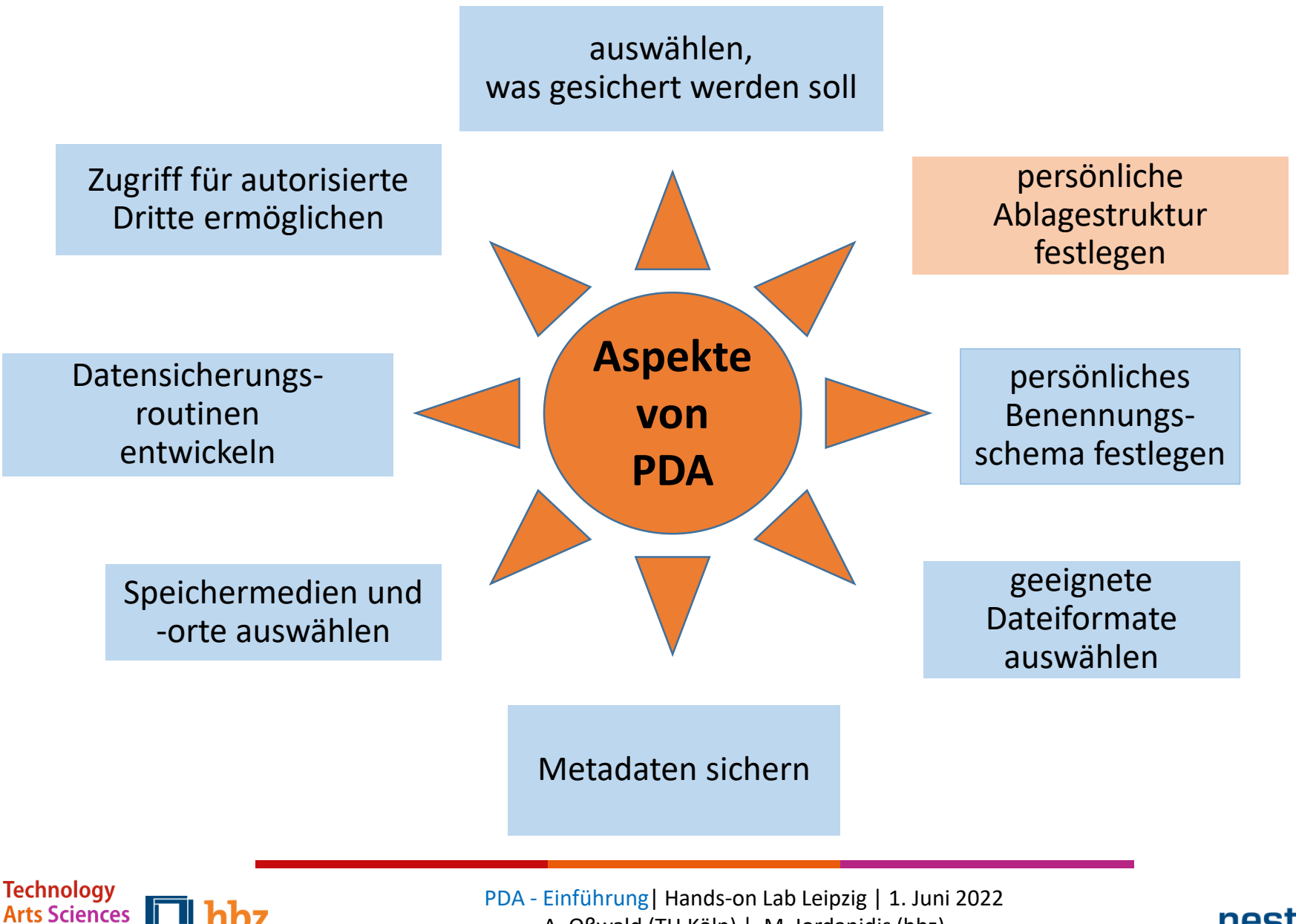

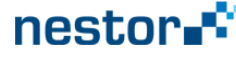

# Persönliche Ablagestruktur festlegen

#### • **Grundsätzliche Überlegungen**

- Es gibt keine objektiv richtige Ablagestruktur!
- Daten so ablegen, dass man sie selbst leicht wiederfindet
- Die Struktur sollte leicht und gut nachvollziehbar sein
- **Praktische Vorschläge**
	- In einer Testphase ausprobieren
	- Alternativen austesten
- **Unterstützungsmöglichkeit**
	- Tools zur Visualisierung der Struktur

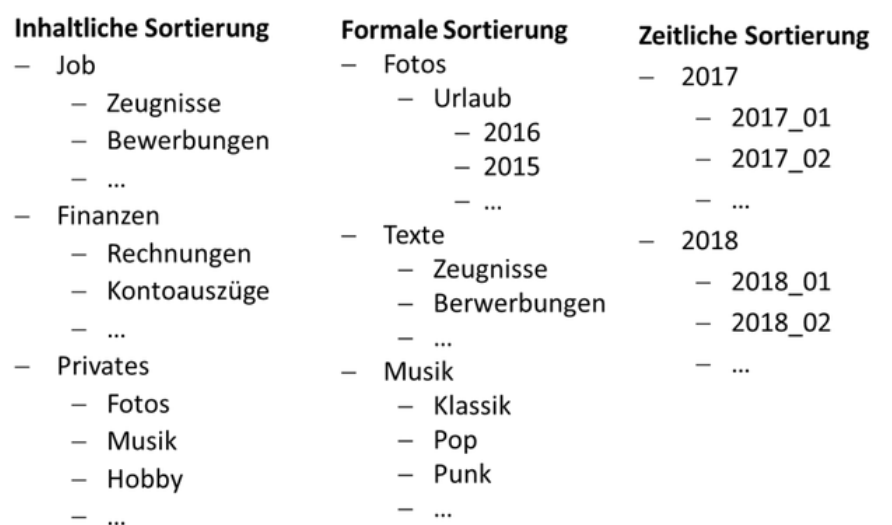

nesto

Beispiele für die Struktur von Dateiordnern

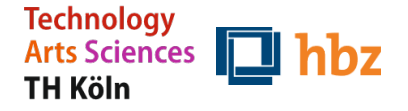

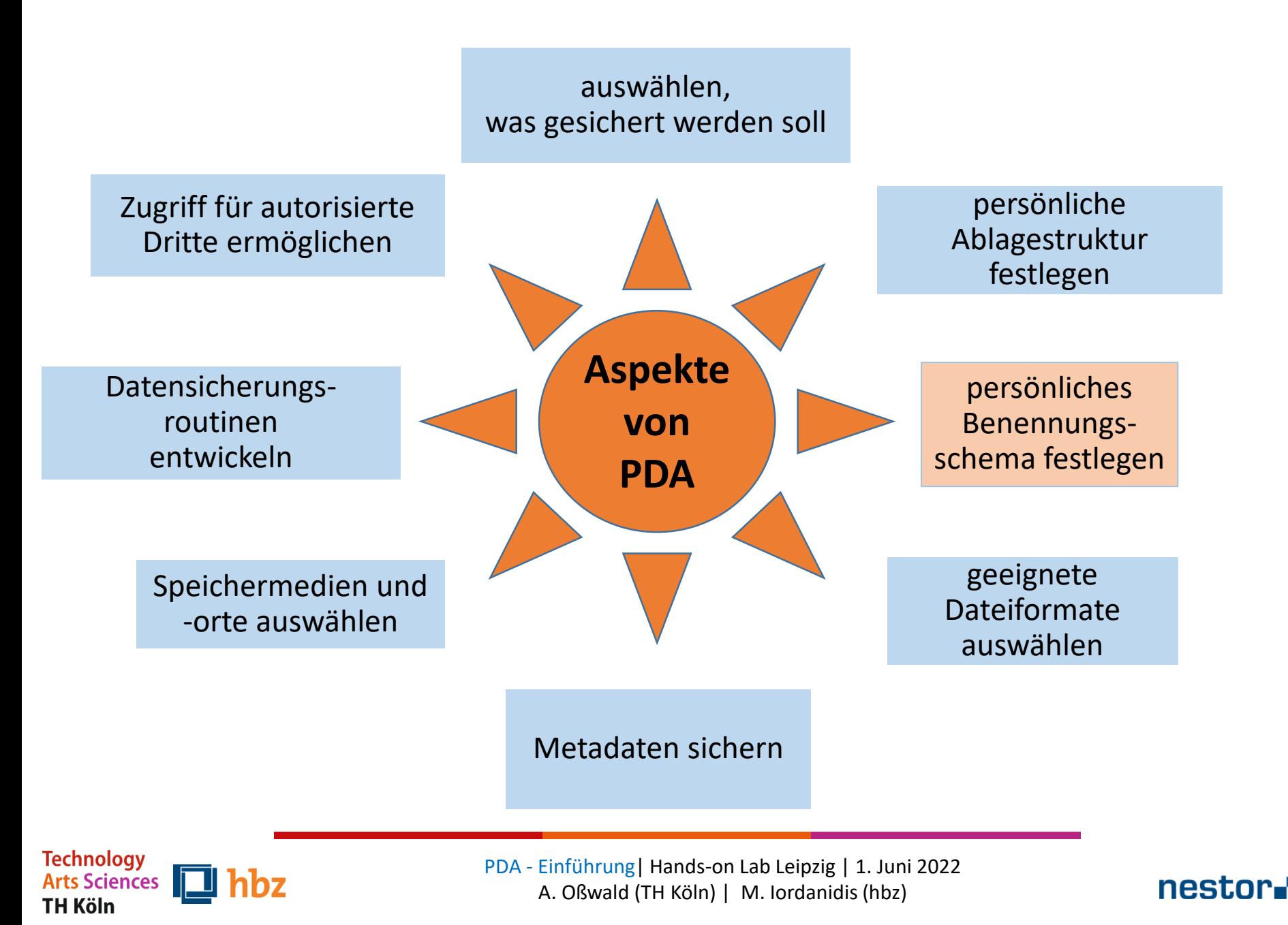

# Persönliches Benennungsschema festlegen

### • **Grundsätzliche Überlegungen**

- Es gibt kein objektiv richtiges Benennungsschema!
- Dateien so bezeichnen, dass man sie selbst intuitiv versteht
- Das Schema sollte leicht und gut nachvollziehbar sein
- Sortierkriterien von Anwendungsprogrammen einbeziehen

#### • **Praktische Vorschläge**

- Prägnante, "sprechende" Namen für Ordner und Dateien wählen
- In einer Testphase ausprobieren
- Alternativen austesten
- **Unterstützungsmöglichkeit**
	- Tools zur Umbenennung und ggf. auch Nummerierung vieler Dateien

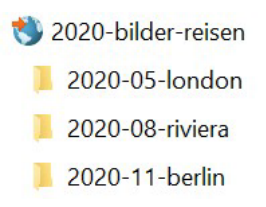

• Tools zur Sortierung nach unterschiedlichen formalen Kriterien

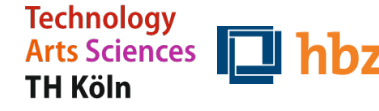

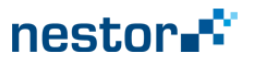

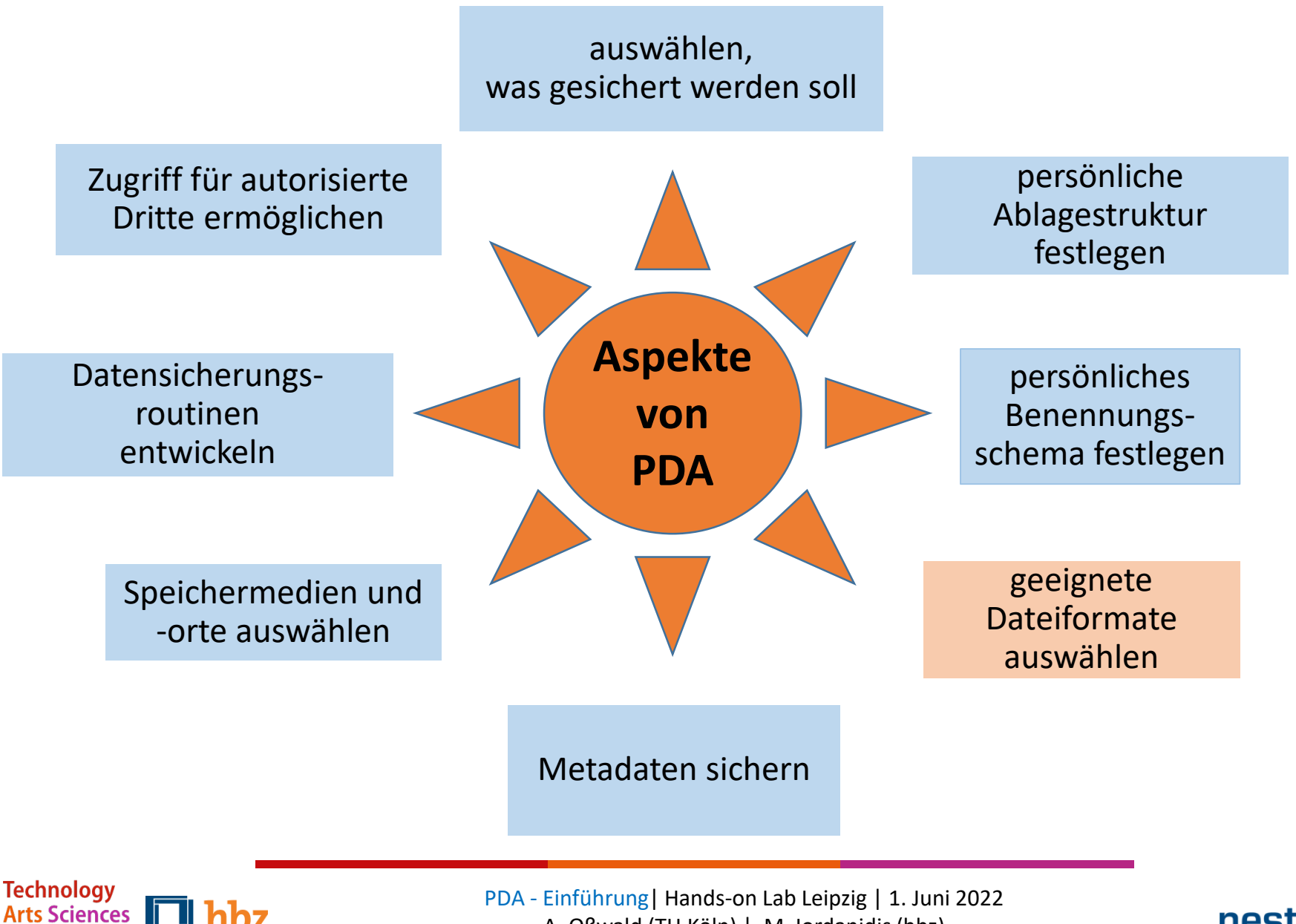

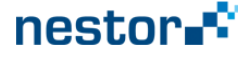

# Geeignete Dateiformate auswählen

### • **Grundsätzliche Überlegungen**

- Je gängiger, desto sicherer => "exotische" Dateiformate meiden
- Eignung je nach Verwendungszusammenhang (z.B. jpg oder tiff)
- Archivfomate (PDF/A) in Betracht ziehen

#### • **Praktische Vorschläge**

- Formatierungsfreie Textformate als Auffangoption (txt / xml für Texte)
- Verschiedene Bildformate als Auffangoption
- Funktionsfähigkeit regelmäßig prüfen

#### • **Unterstützungsmöglichkeit**

• Tools zur Formatkonvertierung

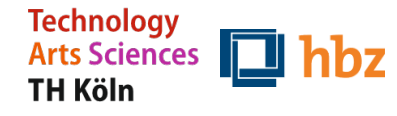

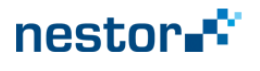

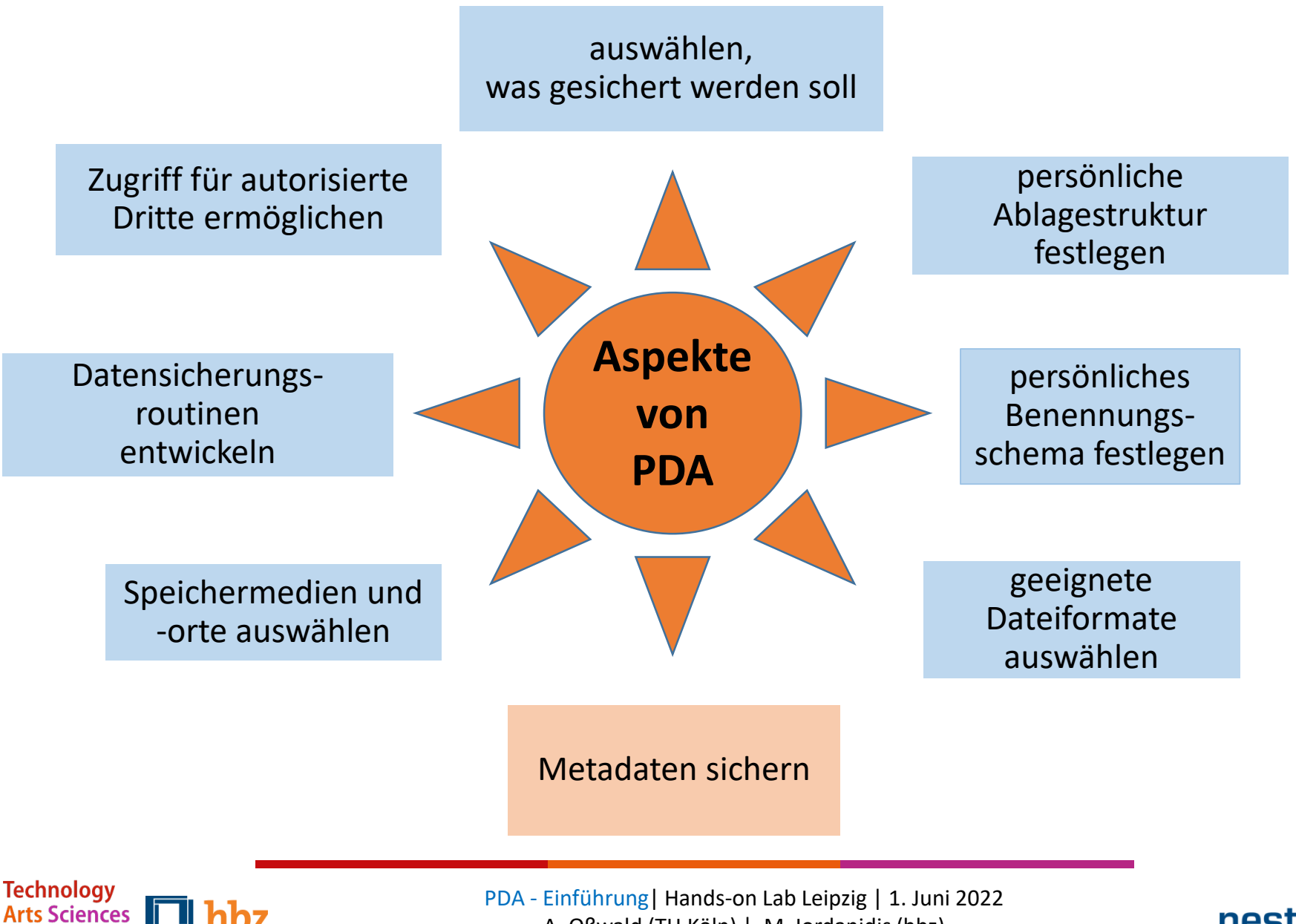

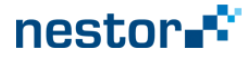

### Metadaten sichern

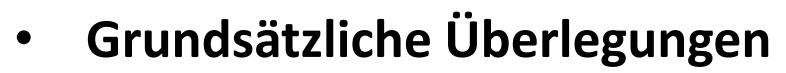

- Welche Metadaten sind für die Wiedergabe und das (spätere) Verständnis der Inhalte z.B. einer Datei / eines Bildes / Videos / einer Nachricht notwendig (sog. wesentliche Eigenschaften / significant properties)?
- Technische, inhaltliche und ggf. auch administrative Metadaten
- Sollen diese Metadaten innerhalb bzw. mit dem oder außerhalb des digitalen Objekts gespeichert werden?
- **Praktische Vorschläge**
	- Bezugnahme auf ein konkretes Verwendungsszenario hilft zu entscheiden
- **Unterstützungsmöglichkeit**
	- Tools oder Schemata zum Erfassen solcher Metadaten ggf. mit der Möglichkeit, einzelne Elemente / Inhalte für viele Objekte (z.B. Bilder) zu übernehmen

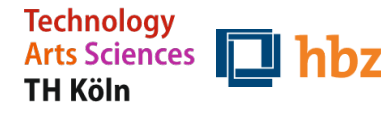

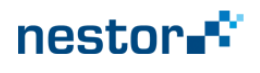

Source

Format

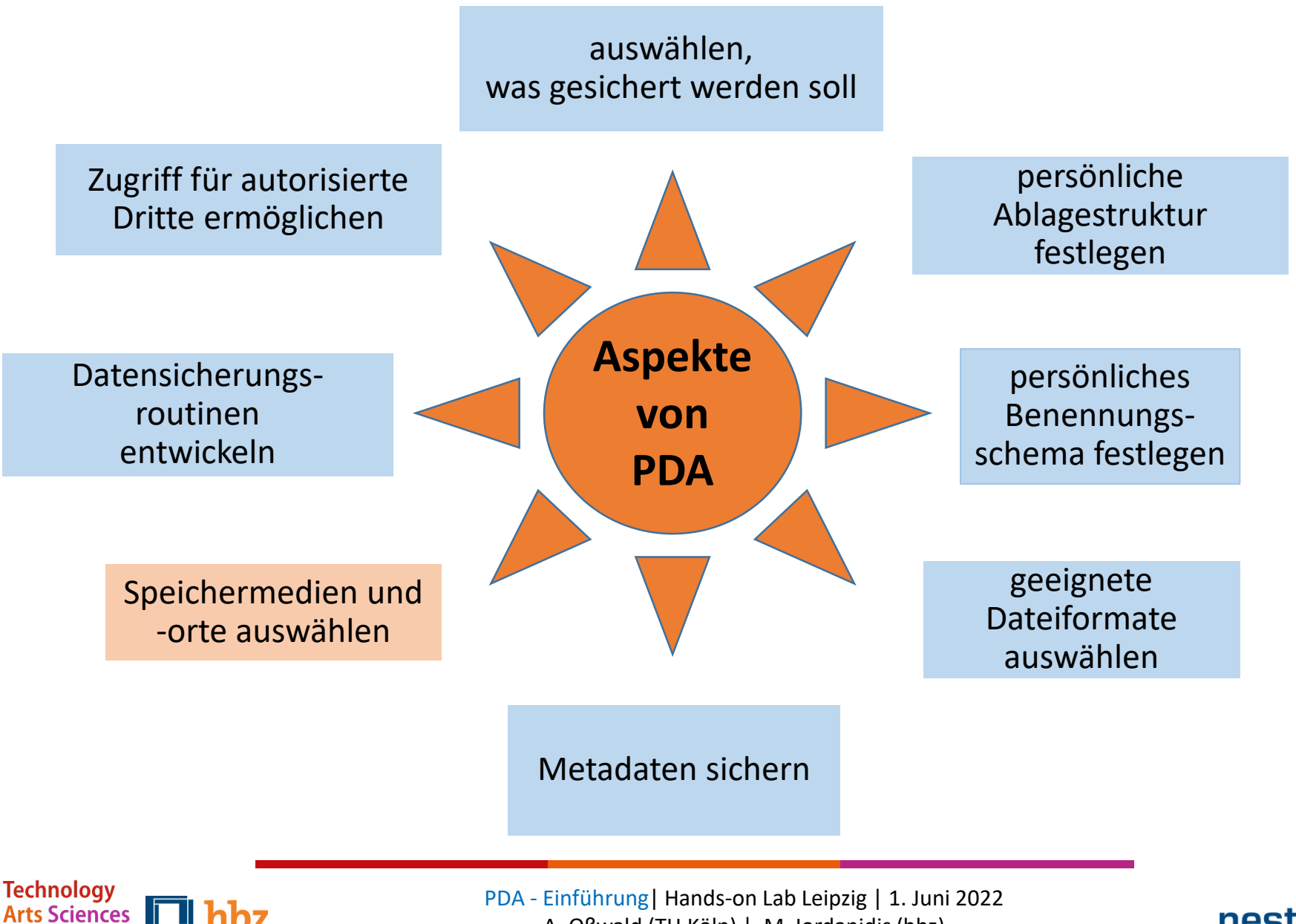

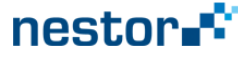

# Speichermedien und -orte auswählen

### • **Grundsätzliche Überlegungen**

- $3 2 1$  Prinzip: Drei Kopien auf zwei unterschiedlichen Speichertypen und eines davon an einem anderen Ort einlagern
- Zugriffssicherheit der Speichermedien in Betracht ziehen (Cloud-Rechteregelung)
- **Praktische Vorschläge**
	- Soweit möglich automatische Routinen einbeziehen
	- Auslagerung an anderen Ort mit Besuchsroutinen verbinden
	- Regelmäßige, nach Bedeutung der Daten abgestufte Kontrolle z.B. Rückkopier-Tests
- **Unterstützungsmöglichkeit**
	- Kriterien zur Bewertung von Cloud-Angeboten
	- "Tauschpartner" mit vergleichbarem Speicherkonzept

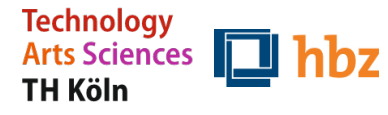

nesto

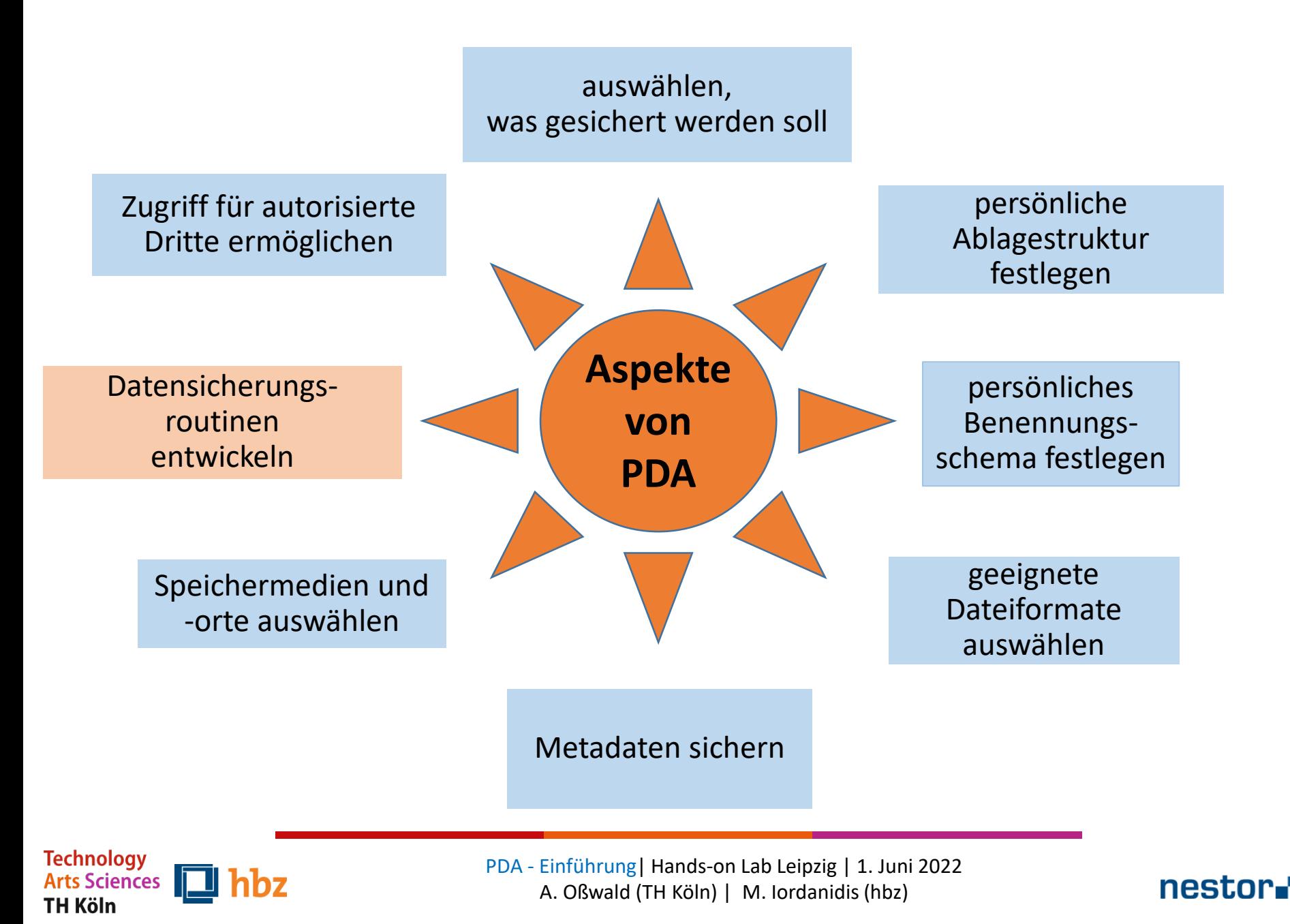

## Datensicherungsroutinen entwickeln

### • **Grundsätzliche Überlegungen**

- Welche Daten werden relativ häufig und welche relativ selten aktualisiert / erweitert?
- Wie groß ist der Sicherungsaufwand?
- Wie kann die Datensicherung leicht in alltägliche / regelmäßige Routinen integriert werden?
- **Praktische Vorschläge**
	- Automatische Erinnerungshinweise sofern die Sicherung nicht automatisch erfolgt
- **Unterstützungsmöglichkeit**
	- Automatische Sicherungsprogramme /-routinen (z.B. Differenz-Sicherungen)

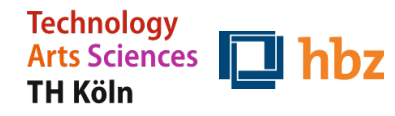

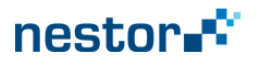

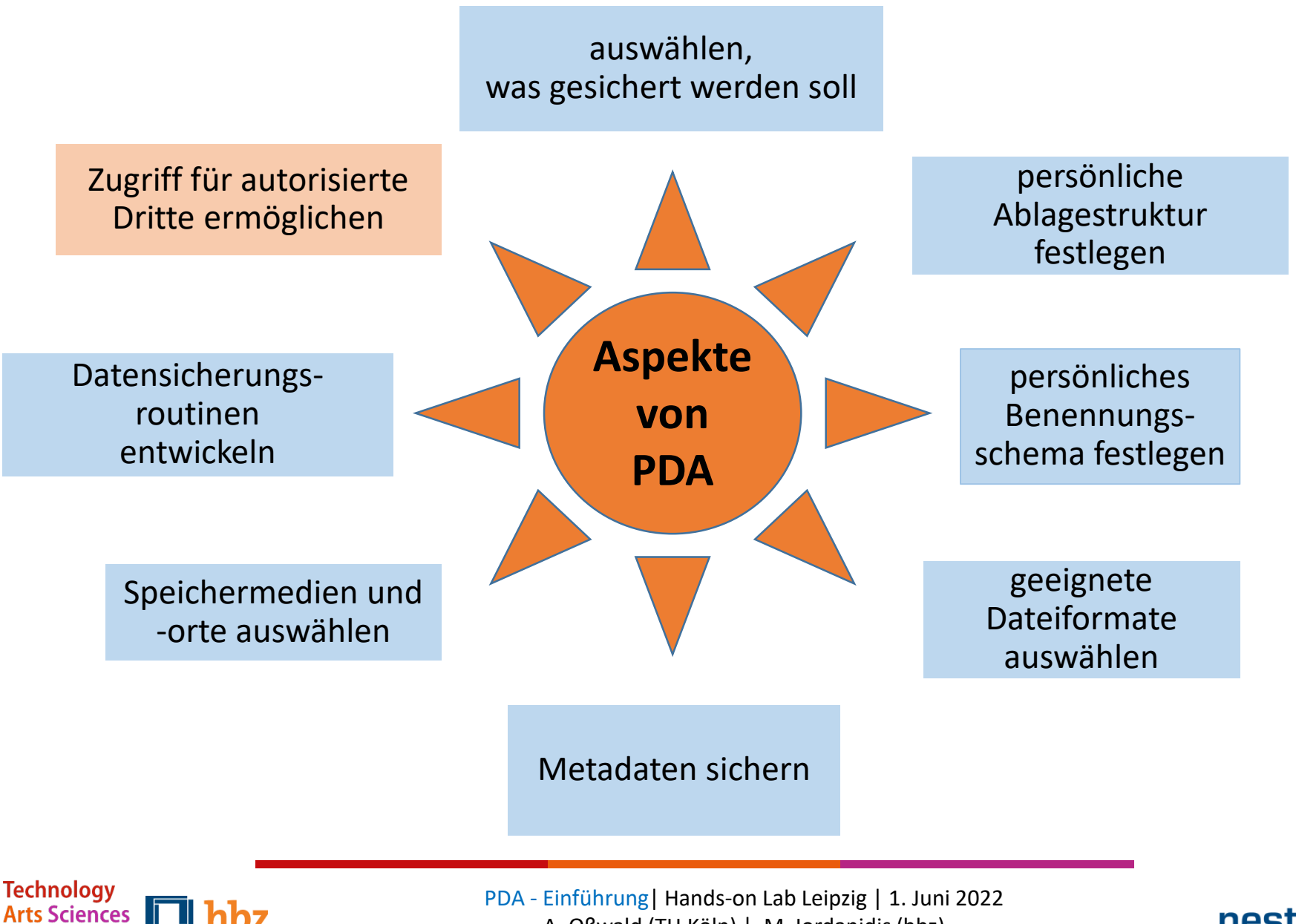

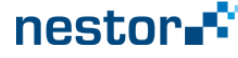

# Zugriff für autorisierte Dritte ermöglichen

### • **Grundsätzliche Überlegungen**

- Wer sollte auf die gesicherten Daten zugreifen dürfen, wenn man selbst dazu nicht in der Lage sein sollte?
- Wie kann diese Person an die Zugriffsdaten kommen? Wie wird sie autorisiert?

#### • **Praktische Vorschläge**

- Autorisierung an sicherer Stelle hinterlegen
- Die autorisierte Person darüber informieren

#### • **Unterstützungsmöglichkeit**

• Formulare für digitalen Nachlass

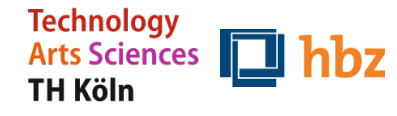

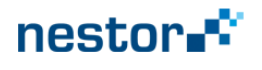

## Zusammenfassung

- Die Sicherung und längerfristige Verfügbarkeit digitaler Daten und Objekte aus unseren privaten Lebenszusammenhängen wird für uns alle immer wichtiger!
- Man kann mit einzelnen Maßnahmen und überschaubarem Aufwand beginnen!
- Die Maßnahmen in den eigenen Alltag zu integrieren, ist die beste Lösung.
- Vorteile erfährt man von Beginn an nicht erst in der Zukunft!

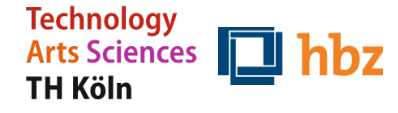

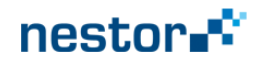

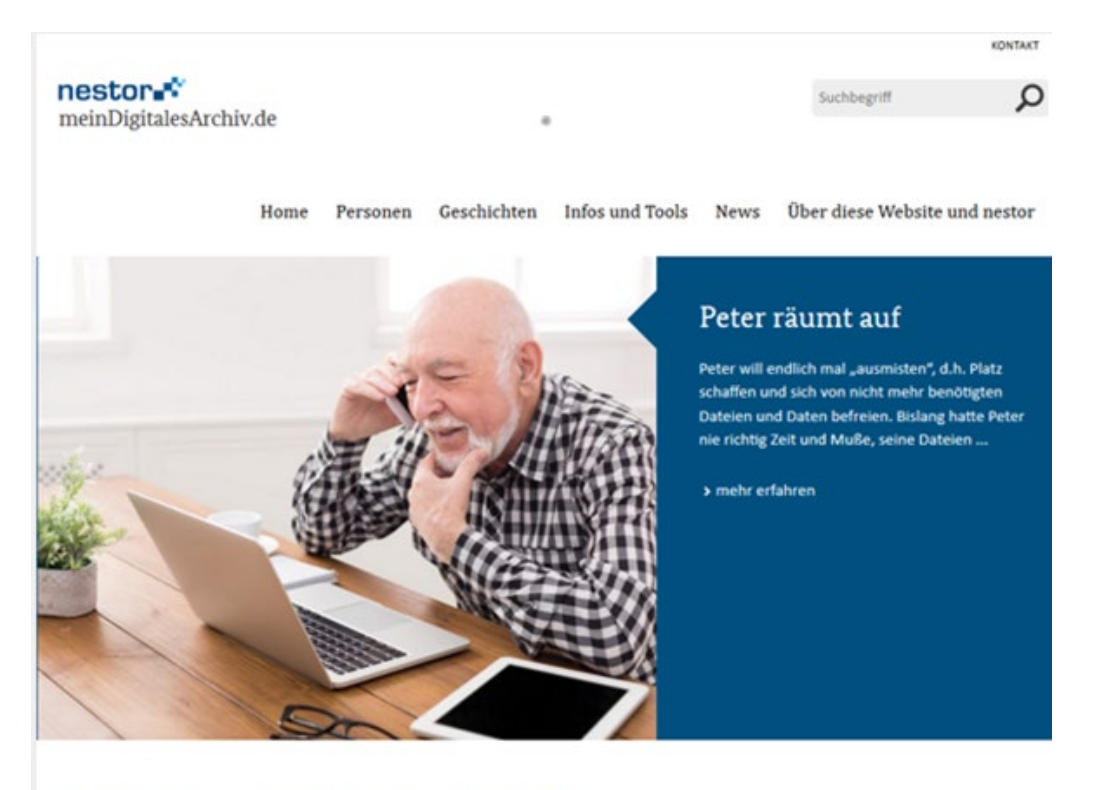

Willkommen auf meinDigitalesArchiv.de

#### Achim Oßwald / Martin Iordanidis

[achim.osswald@th-koeln.de](mailto:achim.osswald@th-koeln.de) / [martin.iordanidis@hbz.de](mailto:martin.iordanidis@hbz.de)

[nestor-AG Personal Digital Archiving](https://www.langzeitarchivierung.de/Webs/nestor/DE/Arbeitsgruppen/AG_Personal_Digital_Archiving/ag_personal_digital_archiving_node.html;jsessionid=67E0B88CF2D58CF2864BC93EC9573462.internet562)

Grafiken von Jørgen Stamp / https://digitalbevaring.dk/

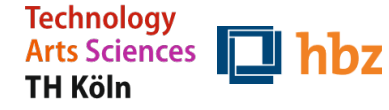

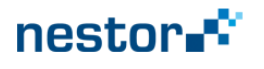